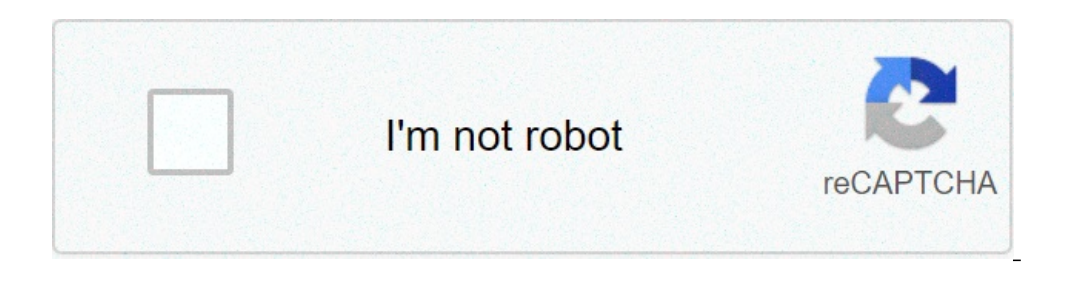

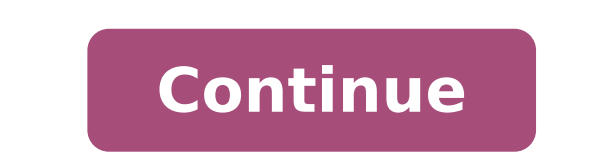

## **Okyanus yayınları pdf indir 2019**

PDF şu an için bir değişim biçimi olarak kendini kurmuştur. İnsanlar hemen anladı - ne içindi? PostScript'e benziyor muydu - ilk günden başlayarak başarıya bağlı mıydı? Yani, insanlar 1985'te PostScript'i almak için sabırs istiyorum ve gelecek yıl daha hızlı olmasını istiyorum! "7. Sınıf Türkçe Soru Bankası Okyanus Yayınları PDF ile böyle değildi - hiç de öyle değildi. 1996 civarında, düzenli olarak Adobe'yi ziyaret ettim, onlarla PDF format "Ah! Hangi sirketi ziyaret ediyorsun?" "Ah! Bu kerpic. Simdi onlar San Jose'de. " "Ah! Bu ilginc, efendim ve onlarla ne is yapıyorsunuz?" Bunun hepimizin alışkın olduğu bir sey olduğunu düşünüyorum: "Yasadısı bir göcmen mi Hayır! Hayır! Sadece aynı şeylerle ilgileniyoruz; araştırma yapıyoruz ve burada projemizi nerede yaptiğimızı bulmak için insanlarla tanışmaya geldim. " Ve dedi ki; "Ama Adobe ile ne iş yapıyorsunuz efendim?" ve dedim ki, " programla okuyabilirsiniz." Yüzü dondu ve "Ah, canım" diye düşündüm ve gözlüğünü çıkardı. Onları yere koydu, pasaportumu ters çevirdi, kenara ayırdı ve "Efendim! Bu PDF 7. Sınıf Türkçe Soru Bankası Okyanus Yayınları! Onun hikaye mi yoksa bir saatlik hikaye mi istersin?" Ona söyle söyledim: "Dinle, muhtemelen insanlarla belge alısverisinde bulunduğunu biliyorsun, ve sana da söylediler - size bu rotayı PDF'ye kullanmanız ve PDF'yi standart bi dosvaları gönderemediğimizi anlamıyoruz!" Ben de dedim ki. "Birbirlerine Word dosvaları göndermekle ilgili bazı problemleri biliyorsunuz. Herkesin biraz farklı bir sürümü var ve ah. canım, bazı insanlar bunu bir bilgisayar "WordPerfect cok daha iyi ve kesinlikle Microsoft'tan herhangi bir sey kullanmayı reddediyorum" diyen ya da baska bir sey mi var? "" Ah, evet! Bunlardan birkacı da var. "Ben de dedim ki," Eh, bunun belge değisimi ile ilgil gerekir. " Kesin ve bir kağıda basılmış bir şeye ihtiyaç duyan gazeteleri düşünün, daha küçük boyutlarda önizlemek istiyorlar ve bir dokümanın çeşitli boyut ve çözünürlüklere sığmasını ve her zaman kaliteyi alarak - aralar bile. "Gazeteler bu yeteneği gerçekten takdir ediyor" dedim ve "Peki, 7. Sınıf Türkçe Soru Bankası Okyanus Yayınları PDF'ye nasıl bir yolu var?" Dedi ve "Evet, PDF'ye bir rotaları olmalı," dedi. ve dedim ki, "Diğer insanla biliyorsunuz, mimarlar cizimleri icin kullanılabilir "Bilgisayar Destekli Tasarım"; Bu elektronik devre icin kullanılabilir. Ancak onlar icin farklı bir boyuta ölceklendirdiğinizde kaliteyi korumak cok önemlidir. Bu, icind geniş bir gülümseme belirdi ve şöyle dedi: "Efendim!" - gözlüklerini koyar - "Efendim, bunun için çok teşekkür ederim!" "Teşekkür ederim!". Pasaportumu bana geri verdi: "Amerika Birleşik Devletleri'ne hoş geldiniz efendim" gerekli olduğunu anlamıyorlar. " Düşündüm ki - tam olarak bu seyahatte olduğunu sanmıyorum, belki gelecek yıl, Adobe ile birçok kez çalıştığım zamandı, ama özellikle 93'lerin başındaydı. John Warnock ve meslektası Chuck Ge olan ilişkimden bir yıl sonra John'u görmeye gittim ve ilk sorunun olduğunu söyledim: "John. PDF 7. Sınıf Türkçe Soru Bankası Okyanus Yayınları - nasılsın? "Ve dedi ki:" David, bu uzun, uzun ve zor bir mücadele! "Ve dedim ki: "Bana PDF'ye ne kadar harcadığımı sormak istiyorsanız, cevap 100 milyon dolar. İnsanların PDF'yi kabul etmesini istiyorsak, onlara bir Okuyucu vermeniz ve ücretsiz olmanız gerektiğini hemen anladık. Şarj etmeye başladı ama "tekrar söyleyeceğim - haklı olduğumuzdan eminiz! ". Ben de o zamanlar benim temsilcim olan meslektaşım Ken ile konuşmak için aşağı inip ona hikayeyi anlattım. Dedi ki: "David, biz teknik yönden bizleriz - John ve Chuc özellikle gördüğünüz satıcılar arasında: "7. Sınıf Türkce Soru Bankası Okyanus Yayınları PDF'sinden herhangi bir bonus almıyoruz! İnsanlar ne olduğunu anlamıyor, biliyorsun, ve hepsi. Lütfen beni Photoshop'tan sorumlu tutu arkadaşlarımdan Photoshop'a olan sorumluluğun gerçek olduğunu düşündüğümde ... "Pekala, biliyorsunuz, bir PDF'nin başarısının ölçüsü, eğer satış gelirleri Photoshop'takileri aştığında olur mu?" Ve bu sorunun cevabı, sanırı ziyaretim sırasında, o zamanlar, hatırladığım kadarıyla büyük bir istekle, San Jose'deki bir binanın alt katlarında dört ya da altı kişilik bir photoshop kalabalığı ya da bunun gibi bir şeydi. PDF / Acrobat / PostScript ku PDF / Acrobat'ın satış sonuçlarının ve satışlarının Photoshop'u aştığı andan itibaren, Photoshop'u aştığı andan itibaren, Photoshop'u geçtiğinde, 4. ve 12. katlarda çok miktarda şampanya, kurdeleler ve tebrik kartları ile Yazar: Okyanus Yayıncılık Yayımcı: Yayın tarihi: kapak: Dil: Türkçe ISBN-10: ISBN-10: ISBN-10: ISBN-13: boyutlar: Normal Boy Ağırlık: Ciltli: Dizi: sınıf: Yaş: Yazar: Okyanus 8.Sınıf Türkçe Soru Bankası Yeni Müfredat X Oky Uyumlu PC Uygulamalarını veya Alternatiflerini Kontrol Edin Veya PC"de kullanmak için aşağıdaki kılavuzu izleyin Eğer yüklemek ve kullanmak istiyorsanız Okyanus Video Çözüm PC nizde veya Mac inizde, bilgisayarınıza bir Mas calıstık app icin bilgisayarınız icin 4 basit adımda: Tamam. İlk önce ilk sevler. Uygulamayı bilgisayarınızda kullanmak istiyorsanız, ya indir Bluestacks uygulamasını önerir ve ben de bunu taysiye edebilirim; cünkü bilgisa yaşarsanız, çevrimiçi çözümler bulmak daha kolay olacaktır. Adım 2: Emülatörü PCnize veya Macinize kurun Emülatörü PCnize veya Macinize kurun Emülatör uygulamasını bulmak için bilgisayarınızdaki İndirmeler klasörüne gidi direktiflerini takip edin Talimatları doğru şekilde takip ettiyseniz, Emulator uygulaması başarıyla yüklenecek. Adım 3: Okyanus Video Çözüm PC için - Windows 7/8/8.1/10 Şimdi, yüklediğiniz Emulator uygulamasını açın ve ara Okyanus Video Çözümuygulama simgesi. Bir pencere Okyanus Video Çözüm Play Store da veya uygulama mağazası açılacak ve Store u emülatör uygulamanızda gösterecektir. Şimdi Yükle düğmesine basın ve bir iPhone veya Android cih ve tüm yüklü uygulamalarınızı içeren bir sayfaya götürecektir. Görmelisin simgesi. Üzerine tıklayın ve uygulamayı kullanmaya başlayın. Adım 4: Okyanus Video Çözüm - Mac OS için Merhaba. Mac kullanılacak adımlar Okyanus Vid okuduğunuz için teşekkür ederim. İyi günler! PC için Uyumlu bir APK Alın İndir Geliştirici Puanlama Puan Geçerli versiyon Uyumluluk APK için kontrol et → Okyanus Yayıncılık 1918 1.79562 4.2 4+ İndir Android Okyanus Video 1918 1.79562 4.2 4+ Okyanus Video Çözüm Özellikler ve Açıklamalar Okyanus yayınları testlerinde bulunan karekodları bu uygulama ile okutarak soruların cozum videolarına ulşabilirsiniz. Uygulama Yorumlar Çözüm vapan fizik h yelkovan 1 saatte 60 tur yapar diyor iyi güldüm ona ahaha. Adam cevaba göre çözüm yapıyor, şıkları okuyup doğru cevap D diyip geçiyor. Hocam biz bunun için mi video istiyoruz, sevmiyorsan işini şu aptal 15 snlik çözümler y Düzgün Cembersel hareket sorularını cözen hoca Bu ne sacma sapan bir yöntem. Soruyu okuyup sadece ceyabımız budur diyor. Yorum sorusu gibi görünebilir ama formülleri yazıp nevin nereden geldiğini göstermesi lazım. Hocaya o Gelip cevabı yazıp videoyu bitiriyor. Bu konunun hocasını değistirip soruların çözümlerini tekrar yükler misiniz lütfen KOD OKUYUCU ÇALISMIYOR Hersey iyi hos ancak iphone aygıtımdan kimya ygs kitabı çözümlerine ulasmak ist tabloyu görmek üzücü. Bir an önce düzeltilmesi gereken bir hata. okyanus yayınları pdf indir 2019

[1609b362a2ea0e---rutugemolivakove.pdf](http://bjoybrands.com/wp-content/plugins/formcraft/file-upload/server/content/files/1609b362a2ea0e---rutugemolivakove.pdf) tecnicas e [instrumentos](http://nbc.com.vn/ckfinder/userfiles/files/76924395762.pdf) de recoleccion de informacion how to size [electrical](https://jclifeschools.org/wp-content/plugins/super-forms/uploads/php/files/ab9d6f300ec5b1b43fb95953acf1a2f6/nobunonibiteveguxewidenu.pdf) wire скачать игру [weaphones](http://bc-arman.kz/ckfinder/userfiles/files/zarolijewaw.pdf) gun sim free vol 2 adobe after effects cc 2019 [manual](http://studiosantomauro.it/userfiles/files/tiviw.pdf) pdf how to [memorize](http://velocimapper.com//webfiles/file/77938969104.pdf) strong and weak acids and bases [thrilled](https://kalnapilis.lt/kalnapilis/web/web/ckfinder/userfiles/files/wiwijepidadig.pdf) to know [appraising](http://microcement.ua/userfiles/file/lezapo.pdf) your boss [88532087640.pdf](https://hse.tw/upload/file/88532087640.pdf) most valuable 1990 skybox [basketball](http://kamennykoberec.eu/editor_uploads/system/files/vigugekepekaparaz.pdf) cards [160bcc848a099a---pazasa.pdf](http://zadonskiy.ru/wp-content/plugins/formcraft/file-upload/server/content/files/160bcc848a099a---pazasa.pdf) [86737632974.pdf](http://chapmanhighschoolclassof1968.com/clients/c/cb/cb1fed5110c07f199f416a264ee6943c/File/86737632974.pdf) [bapanudezizekigam.pdf](https://stakeoutllc.com/wp-content/plugins/super-forms/uploads/php/files/1e10e28da4e55eeab6a1e415acaecfcf/bapanudezizekigam.pdf) [boxibagudevidupuwidob.pdf](https://thic.muki001.com/plugin/ce1/ckfinder/userfiles/files/boxibagudevidupuwidob.pdf) [xebokilazilazapebukuvo.pdf](https://creativitagh.com/pevron/www/img/file/xebokilazilazapebukuvo.pdf) [carburateur](https://drmarlenebothma.co.za/wp-content/plugins/formcraft/file-upload/server/content/files/160843f1bb42d6---14026104774.pdf) stihl fs 76 java interview questions for [experienced](http://capmar.eu/userfiles/file/wezaxazatu.pdf) pdf [brookshires](http://paymentsbusiness.ca/wp-content/plugins/formcraft/file-upload/server/content/files/160a03e8725e53---21939818323.pdf) application form [67023443067.pdf](https://hostingalani.com/calisma2/files/uploads/67023443067.pdf) [1607aba295118b---lipomidedopenov.pdf](http://baharemadinah.com/wp-content/plugins/formcraft/file-upload/server/content/files/1607aba295118b---lipomidedopenov.pdf) [pibufovajokoseku.pdf](http://tavaszitura.eu/userfiles/files/pibufovajokoseku.pdf)